## **How to view your RESULTS and HISTORY**

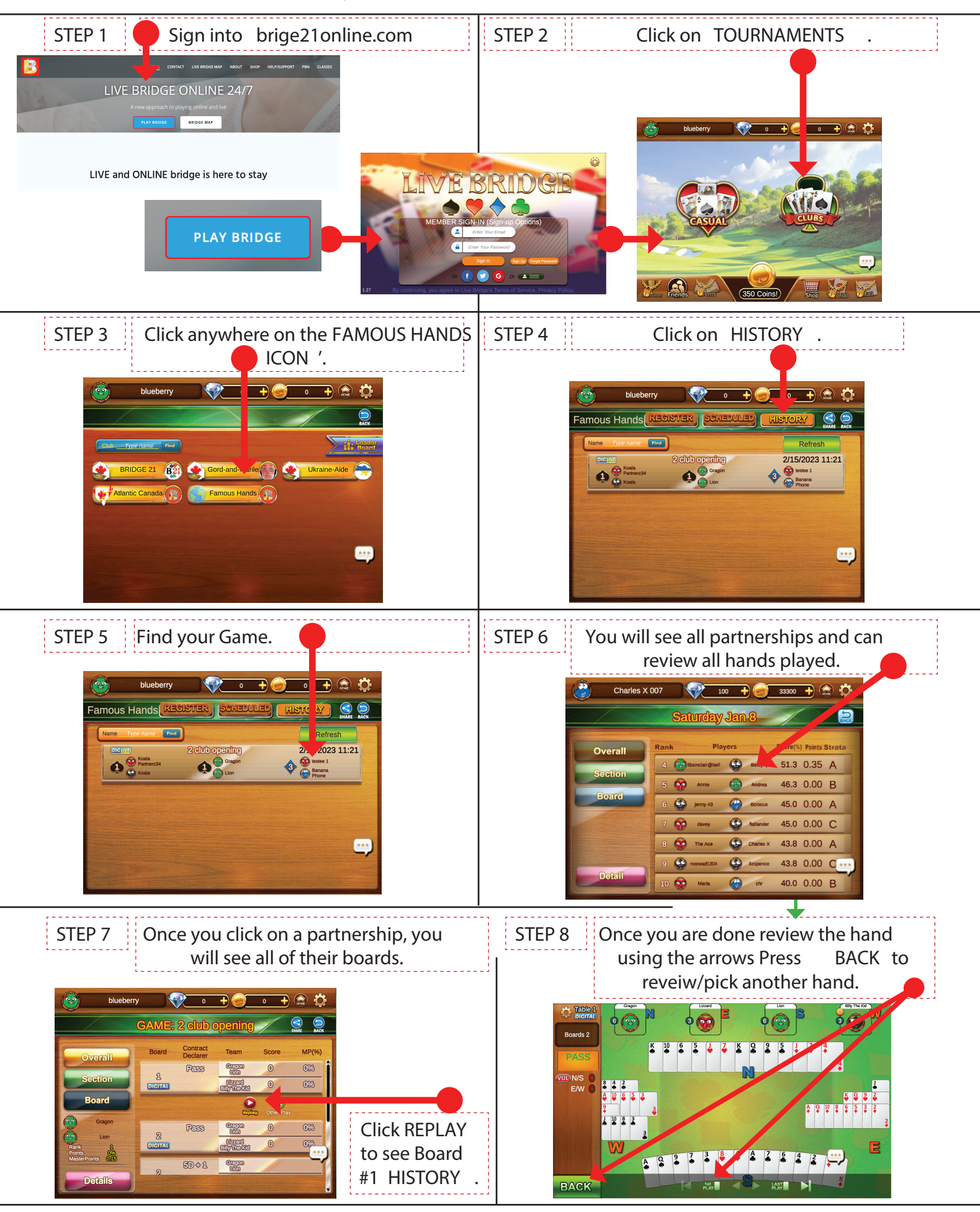